#### СОГЛАСОВАНО

Генеральный директор ООО «ЭнергоГид-Центр»

С.Л. Рудько  $6400$ OTBETCTBL  $9,6$ 2016 г.  $\mathbf{v}$ OCKBA

#### **УТВЕРЖДАЮ**

Генеральный директор ООО «ИЦРМ» eeeeeegx. B. Щетинин  $5<sub>w</sub>$ 04 2016 г. «Испыталеный центр разработок в области метрологии

## Счётчики активной и реактивной электрической энергии однофазные многофункциональные ER207

Методика поверки

ДРЦМ.411152.017 МП 10.64633-16

> г. Видное 2016 г.

# Содержание

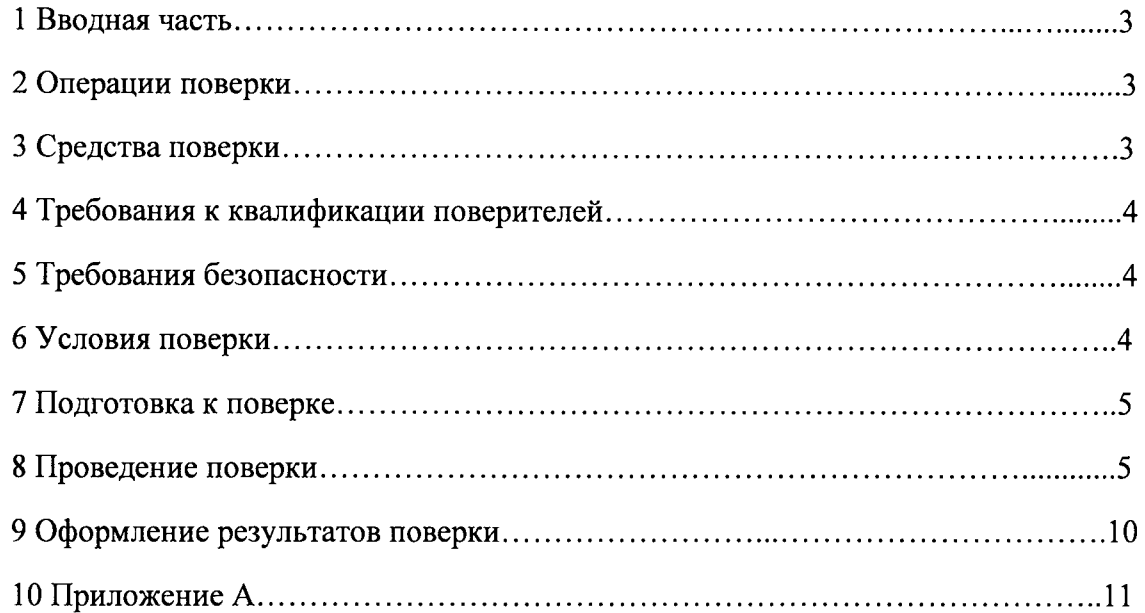

## 1 ВВОДНАЯ ЧАСТЬ

1.1 Настоящая методика поверки устанавливает методы и средства первичной и периодической поверок счётчиков активной и реактивной электрической энергии однофазных многофункциональных ER207, далее по тексту - счётчики.

1.2 Счётчики подлежат поверке периодичностью,  $\mathbf{c}$ устанавливаемой потребителем с учётом режимов и интенсивности эксплуатации, но не реже одного раза в 16 лет.

#### 2 ОПЕРАЦИИ ПОВЕРКИ

2.1 Операции, выполняемые при поверке счётчиков, и порядок их выполнения приведены в таблице 1.

Таблица 1

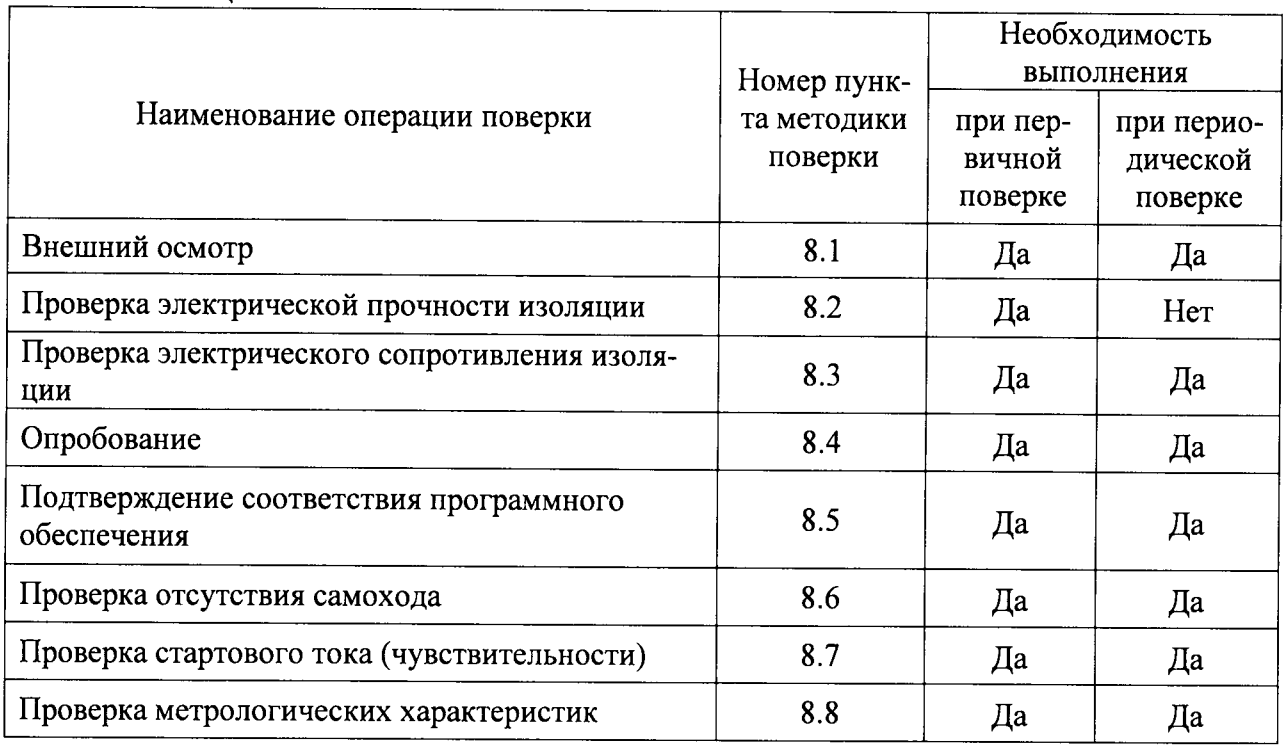

2.2 При получении отрицательного результата в процессе выполнения любой из операций поверки счётчики бракуют, их поверку прекращают.

2.3 После устранения недостатков, вызвавших отрицательный результат, счётчики вновь представляют на поверку.

## 3 СРЕДСТВА ПОВЕРКИ

Перечень средств измерений, используемых при поверке, приведен в таблице 2.

#### Таблица 2

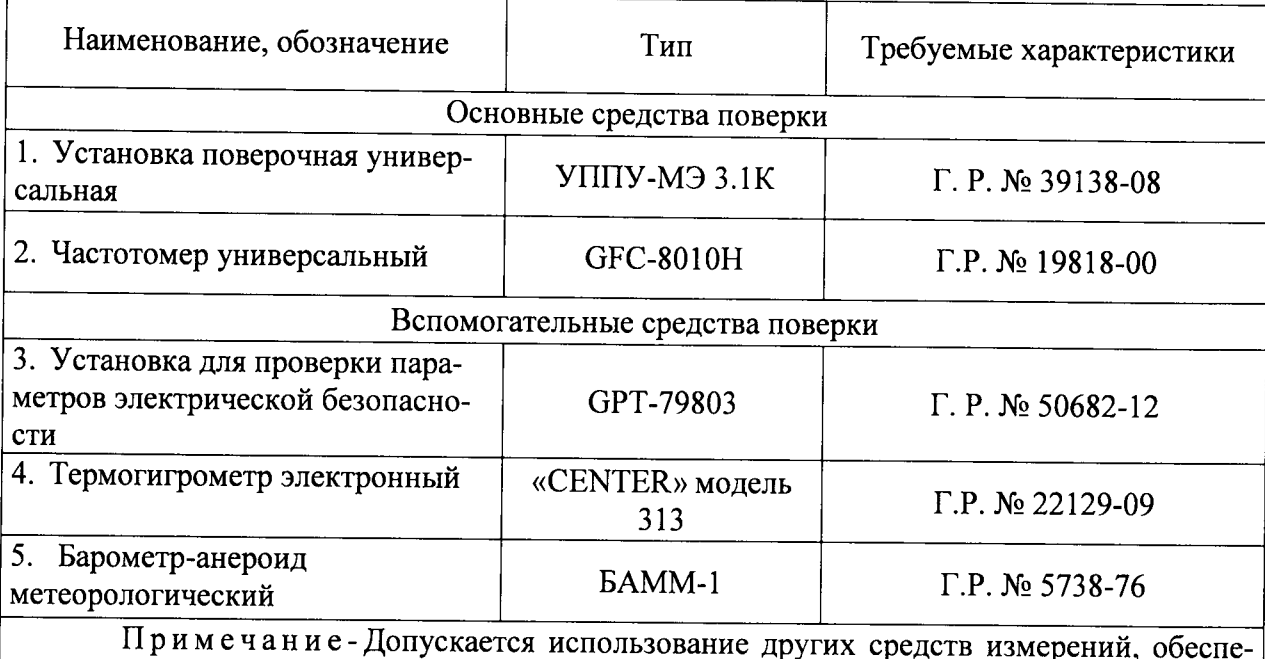

чивающих измерение соответствующих параметров с требуемой точностью.

#### 4 ТРЕБОВАНИЯ К КВАЛИФИКАЦИИ ПОВЕРИТЕЛЕЙ

4.1 К проведению поверки допускают лица, аттестованные в качестве поверителей средств измерений электрических величин.

4.2 Поверитель должен пройти инструктаж по технике безопасности и иметь действующее удостоверение на право работы в электроустановках с напряжением до 1000 В с квалификационной группой по электробезопасности не ниже III.

## 5 ТРЕБОВАНИЯ БЕЗОПАСНОСТИ

5.1 При проведении поверки должны быть соблюдены требования безопасности. установленные ГОСТ 12.3.019-80, «Правилами техники безопасности, при эксплуатации электроустановок потребителей», «Межотраслевыми правилами по охране труда (правилами безопасности) при эксплуатации электроустановок». Соблюдают также требования безопасности, изложенные в эксплуатационных документах на счётчики и применяемые средства измерений.

5.2 Средства поверки, которые подлежат заземлению, должны быть надежно заземлены. Подсоединение зажимов защитного заземления к контуру заземления должно производиться ранее других соединений, а отсоединение - после всех отсоединений.

5.3 Должны также быть обеспечены требования безопасности, указанные в эксплуатационных документах на средства поверки.

## 6 УСЛОВИЯ ПРОВЕДЕНИЯ ПОВЕРКИ

6.1. При проведении поверки должны быть соблюдены следующие условия: счётчик проверяют в корпусе с установленным кожухом и без крышки зажимов: - температура окружающего воздуха - плюс (20 ± 3) °С;

- относительная влажность окружающего воздуха - от 30 до 80 %;

- атмосферное давление - от 80 до 106,7 кПа;

- отсутствие постоянного магнитного поля внешнего происхождения.

Параметры, обеспечиваемые установкой поверочной универсальной УППУ-МЭ

 $3.1K$ :

- номинальная частота тока сети –  $(50,0 \pm 0,5)$  Гц;

- значение выходного напряжения переменного трехфазного тока от 40 В до 276 B:

- значение выходного переменного трехфазного тока от 0,01 А до 100 А;

- отклонение значения силы тока в каждой из фаз от значений, указанных в каждом конкретном случае – не более  $\pm$  1 %;

- отклонение каждого из фазных (или линейных) напряжений от среднего значения – не более  $\pm$  1 %;

- сдвиги фаз между токами и напряжениями (независимо от значения коэффициента мощности) не должны отличаться друг от друга более чем на 2°;

- коэффициент искажения формы кривых синусоидального напряжения и тока не более 2 %.

#### 7 ПОДГОТОВКА К ПОВЕРКЕ

проведением поверки необходимо выполнить следующие  $7.1 \text{ Перед}$ подготовительные работы:

- провести технические и организационные мероприятия по обеспечению безопасности проводимых работ в соответствии с действующими положениями ГОСТ 12.2.007.0-75;

- выдержать счётчики в условиях окружающей среды, указанных в п.6 не менее 2 ч, если они находились в климатических условиях, отличающихся от указанных в п.6;

- подготовить к работе средства измерений, используемые при поверке, в соответствии с руководствами по их эксплуатации (все средства измерений должны быть исправны и поверены).

#### 8 ПРОВЕДЕНИЕ ПОВЕРКИ

8.1 Внешний осмотр

1) При внешнем осмотре проверяют соответствие счётчиков следующим требованиям:

- лицевая панель счётчиков должна быть чистой и иметь четкую маркировку в соответствии с ГОСТ 31818.11-2012;

- в комплекте счётчиков должны быть документы:

1) «Счётчик активной и реактивной электрической энергии однофазный многофункциональный ER207. Паспорт» ДРЦМ.411152.017 ПС;

2) «Счётчики активной и реактивной электрической энергии однофазные многофункциональные ER207. Руководство по эксплуатации» ДРЦМ.411152.017 РЭ;

3) «Счётчики активной и реактивной электрической энергии однофазные многофункциональные ER207. Методика поверки» ДРЦМ.411152.017 МП;

Примечания

1 Паспорт поставляется в бумажной форме с каждым счётчиком.

2 Допускается поставка руководства по эксплуатации, методики поверки (файлы в формате pdf), установочного файла программы на одном компакт-диске в один адрес на 8 счётчиков или по отдельному заказу.

- на внутренней стороне клеммной крышки счётчиков должна быть прикреплена этикетка со схемой подключения счётчиков к электрической сети;

- все крепящие винты должны быть в наличии, резьба винтов должна быть исправна, механические элементы хорошо закреплены.

Результаты проверки считаются положительными, если выполняются все вышеуказанные требования.

8.2 Проверка электрической прочности изоляции

1) Проверку электрической прочности изоляции напряжением переменного тока частотой 50 Гц проводить в соответствии с ГОСТ 31819.21-2012, ГОСТ 31819.23-2012 с помощью установки для проверки параметров электрической безопасности GPT-79803 (далее по тексту-установка).

2) Установить винты силовых зажимов в положение, соответствующее закреплению максимально допустимого сечения проводов.

3) Покрыть корпус счётчиков сплошной, прилегающей к поверхности корпуса металлической фольгой («земля») таким образом, чтобы расстояние от фольги до силовых зажимов и отверстий для проводов счётчиков было не более 20 мм. Металлическая фольга должна быть присоединена к плоской проводящей поверхности, на которой устанавливается цоколь счётчика.

4) Подать на точки приложения испытательного напряжения счётчиков напряжение в соответствии с таблицей 3.

5) Выдержать изоляцию под действием испытательного напряжения  $\, {\bf B}$ течение 1 мин.

6) Снизить испытательное напряжение до нуля.

Таблина 3

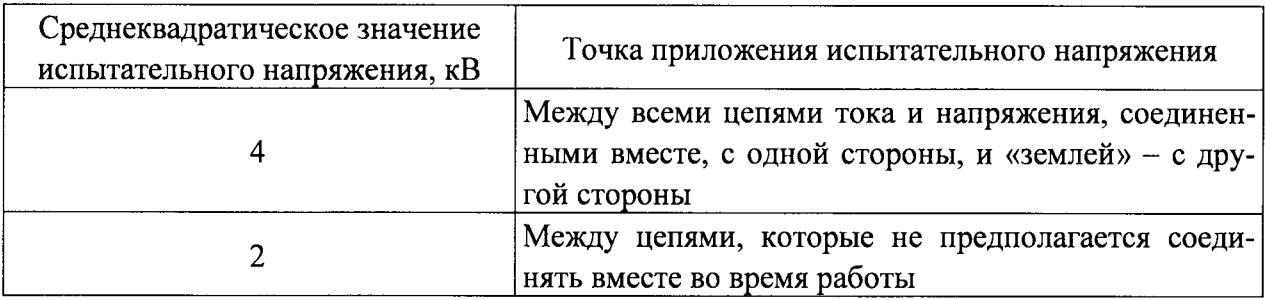

Результаты проверки считаются положительными, если во время проверки не произошло пробоя или перекрытия изоляции испытуемых цепей.

8.3 Проверка электрического сопротивления изоляции

Проверку электрического сопротивления изоляции проводят следующим образом:

1) Присоединить установку между цепями тока и напряжения, соединенными вместе, и цепями импульсного выхода, дискретного выхода управления внешними устройствами, интерфейса RS-485, соединенными вместе.

2) Установить на выходе установки напряжение постоянного тока 500 В.

3) Провести измерение электрического сопротивления изоляции не менее 3 раз.

Результаты проверки считают удовлетворительными. если значение сопротивления изоляции составило не менее 20 МОм.

8.4 Опробование

1) Опробование счётчиков заключается в проверке функционирования дисплея и клавиатуры управления. Проверку проводить при номинальном значении напряжения на силовых зажимах счётчиков в следующей последовательности:

1) Собрать схему, представленную на рисунке А.1 Приложения А.

2) При помощи установки поверочной универсальной УППУ-МЭ 3.1К (далее по тексту – УППУ) воспроизвести значение напряжения переменного тока равное  $U_{\text{HOM}}$ .

3) Последовательно нажимая кнопки клавиатуры управления счётчика в ручном режиме индикации убедиться, что после каждого нажатия кнопки происходит изменение информации, отображаемой на дисплее в соответствии с описанием режима индикации в руководстве по эксплуатации.

Результаты проверки считаются положительными, если при включении отображаются все сегменты дисплея, и после каждого нажатия кнопки происходит соответствующее изменение отображаемой информации.

8.5 Подтверждение соответствия программного обеспечения

Проверка проводится в следующей последовательности:

1) Собрать схему, представленную на рисунке А.1 Приложения А.

2) При помощи УППУ воспроизвести значение напряжения переменного тока равное  $U_{\text{HOM}}$ .

3) При помощи клавиш управления перемещаться в меню индикации до тех пор, пока на дисплее счётчика не отобразятся номер версии программного обеспечения (далее по тексту  $-\Pi$ O).

4) Сравнить номер версии ПО, отображаемые на дисплее, с данными, представленными в описании типа и паспорте.

5) Результаты проверки считаются положительными, если отображаемые на дисплее счётчика номер версии ПО совпадают с данными, представленными в описании типа и паспорте.

8.6 Проверка стартового тока

Проверку стартового тока проводить для счётчиков при помощи УППУ в следующей последовательности:

1) Подключить УППУ к счётчику, согласно схеме приведенной на рисунке А.1 Приложения А.

2) Настроить индикацию: для вывода на жидко-кристаллический индикатор (далее по тексту - ЖКИ) выбрать значение общего счётчика энергии (активной или реактивной, потреблённой или генерируемой - в зависимости от требуемой проверки) и ток линейного канала.

3) При помощи УППУ воспроизвести следующие испытательные сигналы (ток при помощи УППУ подают в цепь тока фазы):

а)  $U = U_{\text{HOM}}$ ;  $I = 0.004 \cdot I_6$ ; cos  $\varphi = 1 - \pi \pi$  счётчиков класса точности 1 (при измерении активной электрической энергии).

6)  $U = U_{\text{HOM}}$ ;  $I = 0.004 \cdot I_6$ ; sin  $\varphi = 1 - \pi \pi$  счётчиков класса точности 1 (при измерении реактивной электрической энергии).

в)  $U = U_{\text{HOM}}$ ;  $I = 0.005$   $I_6$ ; sin  $\varphi = 1 - \pi n$  счётчиков класса точности 2 (при измерении реактивной электрической энергии).

4) Проверку проводят, наблюдая за наличием тока и приращением показаний энергии на ЖКИ счётчика.

5) Проверку проводят в двух направлениях для каждого вида энергии.

6) Счётчики должны начинать непрерывную регистрацию показаний активной и реактивной энергии прямого (обратного) направления при коэффициенте мощности, равном 1, и значении тока:

 $I = 0.004 \cdot I_6 -$ для счётчиков класса точности 1 при измерении активной и реактивной электрической энергии;

 $I = 0.005 I_6 -$ для счётчиков класса точности 2 при измерении реактивной электрической энергии.

Результаты проверки считаются положительными, если при значениях тока приведенных в п. 3) счётчик начинает и продолжает регистрировать показания активной и реактивной энергии.

8.7 Проверка отсутствия самохода

Проверку отсутствия самохода проводить для счётчиков при помощи УППУ.

Проверку провести следующим образом:

а) подключить счётчик к УППУ согласно рисунку А.1 Приложения А;

б) подключить счётчик к компьютеру через интерфейс, например, оптический, с помощью устройства фотосчитывающего УФС-И (входящего в состав УППУ) для вывода на ЖКИ задать активную потреблённую энергию и ток линейного канала;

в) установить на выходе УППУ следующий испытательный сигнал: напряжение -1,15 $\cdot$ U<sub>ном</sub>; сила тока – 0 А.

После приложения напряжения, равного 1,15 $U_{\text{max}}$ , при отсутствии тока в цепи тока испытательные выходные устройства счётчиков активной и реактивной энергии прямого (обратного) направления не должны создавать каждое более одного импульса. Минимальный период испытания  $\Delta t$ , мин, должен составлять:

$$
\Delta t \ge \frac{R \cdot 10^6}{k \cdot m \cdot U_{\text{max}} \cdot I_{\text{max}}}
$$
 (1)

где: k - постоянная счётчика, имп./(кВт·ч) или имп./(квар·ч));

m - число измерительных элементов;

 $U_{\text{HOM}}$  – номинальное напряжение, В;

 $I_{\text{макс}}$  – максимальный ток, А;

 $R = 600$  для счётчиков активной энергии класса точности 1;

 $R = 480$  для счётчиков реактивной энергии классов точности 1 и 2.

В течение времени, вычисленного формуле (1), проводят наблюдение за оптическими выходными устройствами активной и реактивной энергии.

Счётчики считают выдержавшими испытания, если за время наблюдения оптические выходные устройства активной и реактивной энергии выдадут не более одного импульса.

8.8 Проверка метрологических характеристик

8.8.1 Проверку допускаемой основной относительной погрешности измерения активной и реактивной электрической энергии проводить при помощи УППУ в следующей последовательности:

1) Собрать схему, представленную на рисунке А.1 Приложения А.

2) Включить счётчики в соответствии с руководством по эксплуатации.

3) При помощи УППУ поочерёдно подать на входы счётчика испытательные сигналы в соответствии с таблицей 4 (для активной энергии прямой и обратной последовательности) при значении напряжения переменного тока -  $U_{\text{HOM}}$ .

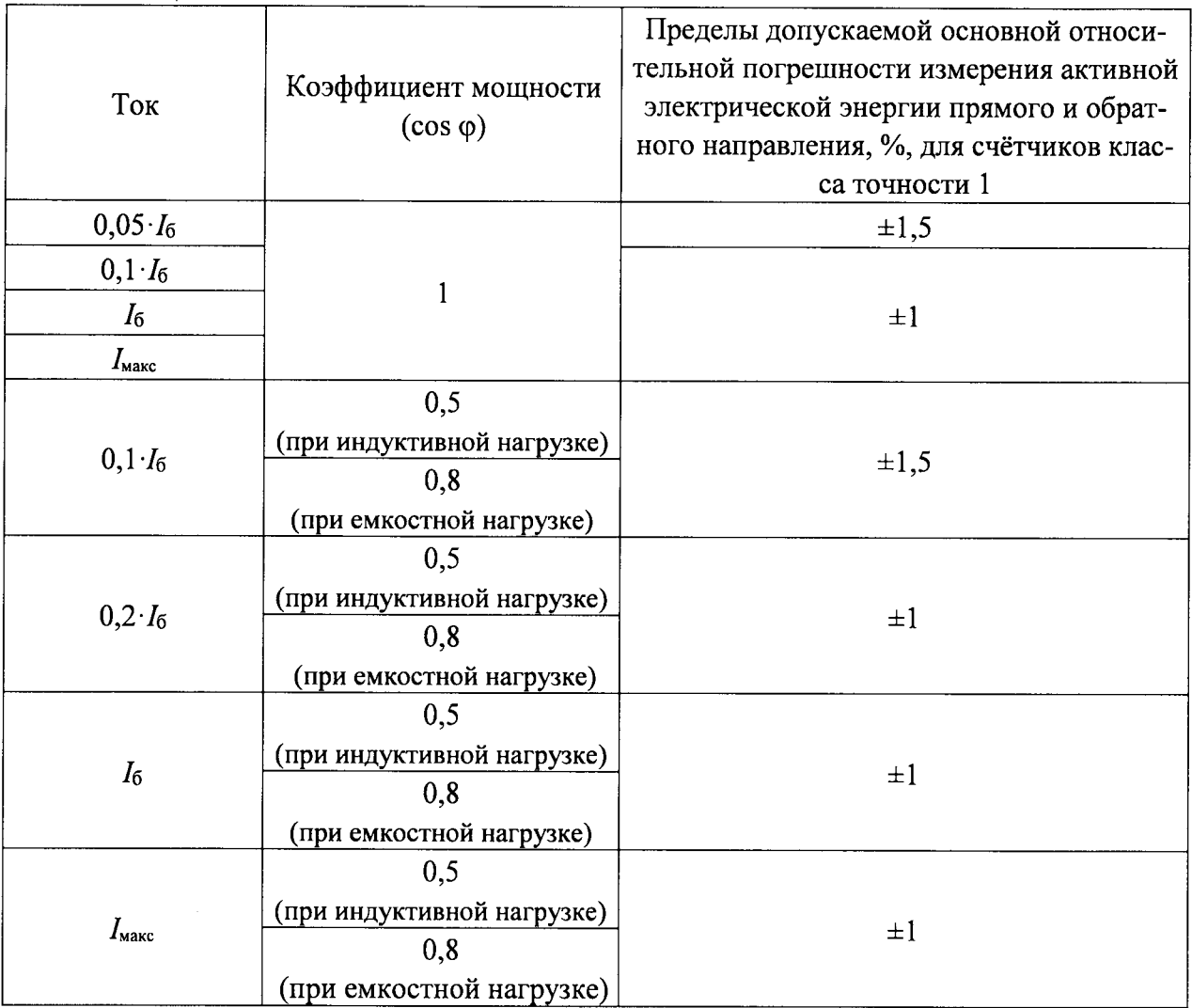

Таблица 4

4) Сравнить показания электрической энергии, воспроизведенные при помощи УППУ и показания, измеренные счётчиком.

5) Считать с УППУ значение основной относительной погрешности.

6) При помощи УППУ поочерёдно подать на входы счётчика испытательные сигналы в соответствии с таблицей 5 (для реактивной энергии прямой и обратной последовательности) при значении напряжения переменного тока -  $U_{\text{now}}$ .

7) Повторить пункты 4) - 5)

Таблица 5

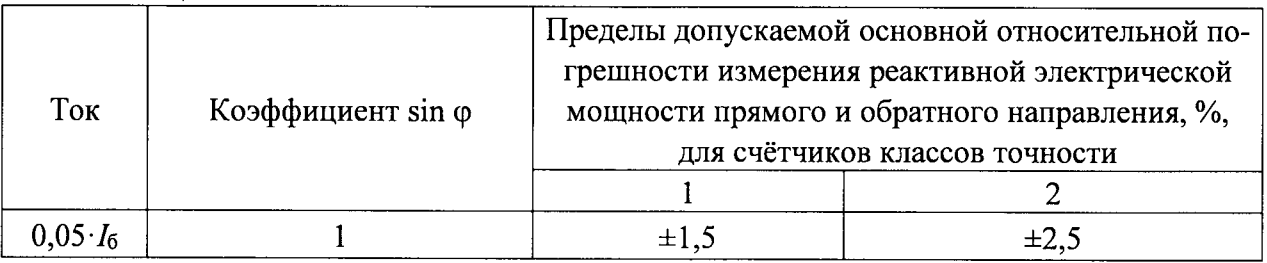

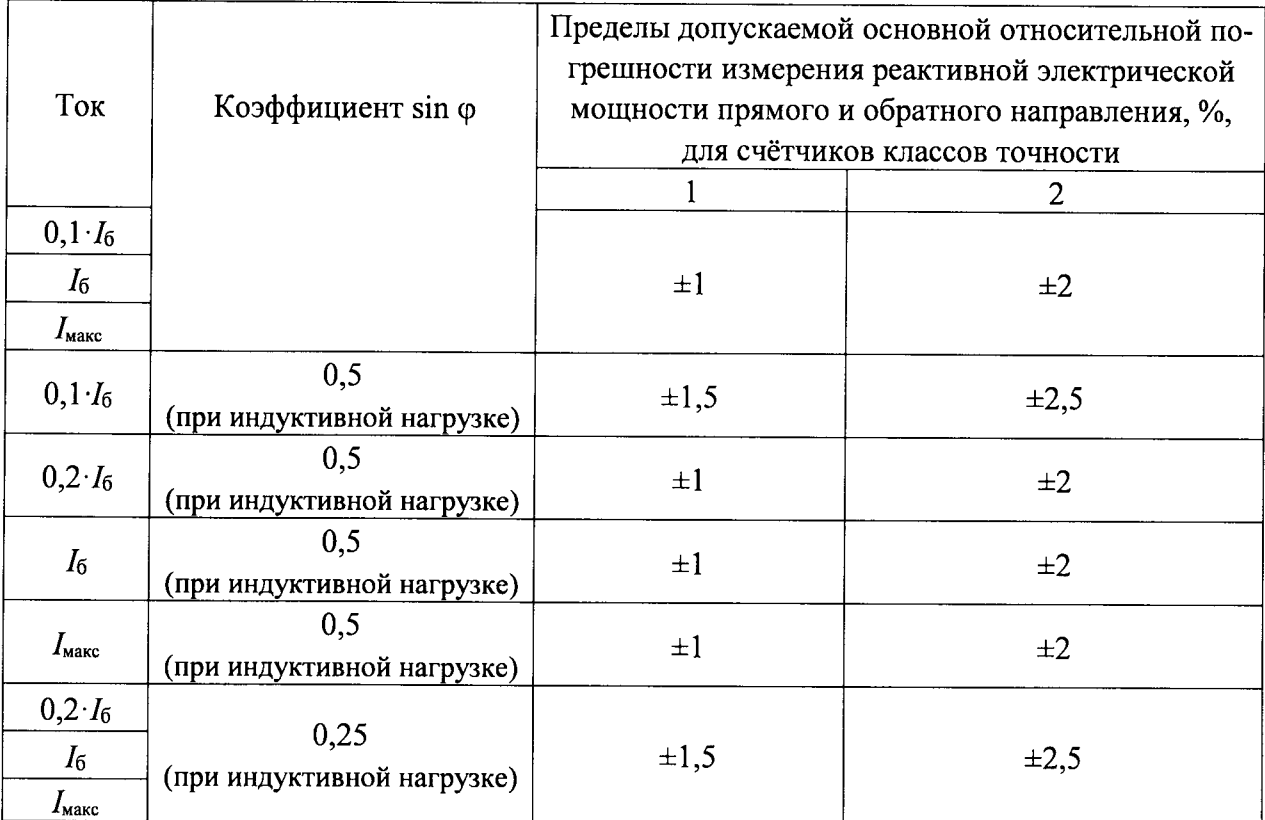

Результаты проверки считаются положительными, если полученные значения погрешностей не превышают пределов допускаемых относительных погрешностей, приведенных в таблицах 4 и 5.

8.8.2 Проверка допускаемой основной абсолютной погрешности суточного хода часов.

Проверку суточного хода встроенных часов проводят методом измерения периода повторения секундных импульсов встроенных часов в следующем порядке:

а) собирают схему в соответствии с рисунком А.2 Приложения А;

б) при помощи УППУ подают на счётчик  $U_{\text{HOM}}$ ;

в) командой по интерфейсу переводят электрическое импульсное устройство (телеметрический выход) в режим выдачи импульсов, пропорциональных счёту времени, с интервалом 1 с;

г) измеряют частотомером универсальным GFC-8010H (далее по тексту - частотомер) период следования импульсов;

д) по окончании измерений вычитывают из счётчика величину коррекции суточного хода часов  $\Delta T_{K}$ ;

е) определяют суточный ход часов по формулам (2) и (3).

$$
\Delta T_{u_{3M}} = I - T_{u_{3M}} \tag{2}
$$

$$
\Delta T_{cym} = \Delta T_{u3M} \times 86400 + \Delta T_{\kappa} \tag{3}
$$

где:  $T_{u3w}$  – измеренный период секундных импульсов, с;

 $\Delta T_{usw}$  – величина погрешности периода секундных импульсов;

 $\Delta T_{cvm}$  – суточный ход часов, с;

 $\Delta T_{\kappa}$  – величина коррекции суточного хода часов, с;

86400 - количество секунд в одних сутках.

Результаты проверки считаются положительными, если полученное значение абсолютной погрешности суточного хода часов в нормальных условиях с учётом коррекции не превышает  $\pm 1.0$  с в сутки.

#### 9 ОФОРМЛЕНИЕ РЕЗУЛЬТАТОВ ПОВЕРКИ

9.1 Счётчик, прошедший поверку с положительными результатами, признают годным и наносят на место пломбирования счётчика оттиск клейма поверителя.

9.2 Положительные результаты поверки оформляются записью в соответствующем разделе паспорта, заверенной подписью и оттиском клейма поверителя.

9.3 Результаты поверки вносят в протокол, оформленный в соответствии с ГОСТ 8.584-2004.

9.4 Счётчик, прошедший поверку с отрицательными результатами, бракуют. Клеймо предыдущей поверки гасят, а счётчик отправляют в ремонт. В паспорт вносят запись о непригодности с указанием причин.

11

## Приложение А

## Схемы подключения счётчиков

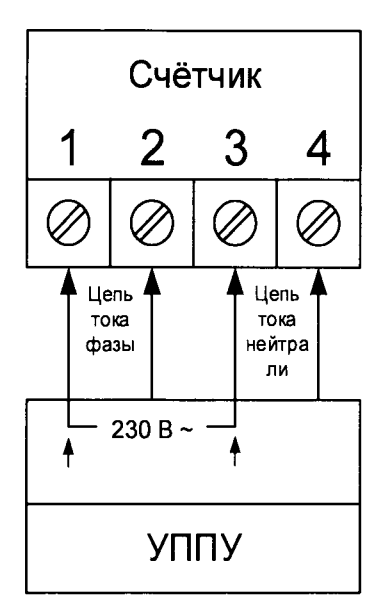

Рисунок А.1 - Подключение счётчика к УППУ

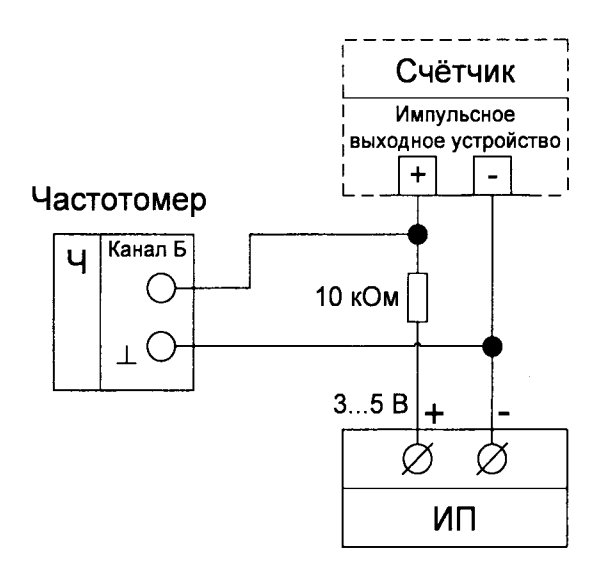

Источник питания

Рисунок А.2- Подключение к импульсному выходному устройству счётчика